## Picture-in-Picture Keygen

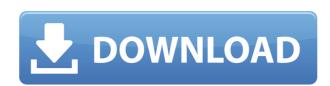

#### Picture-in-Picture Crack Product Key Full [Win/Mac] 2022

> Chrome extension that lets you play videos without being affected by other tabs > Allows you to play videos in the background while still being able to interact with other tabs > It allows you to resize the video to fill your desktop > Allows you to pause and resume videos > Allows you to view the title of the video > Allows you to adjust volume > Shows the time remaining > Allows you to toggle fullscreen mode > Allows you to start watching a new video > Allows you to close the window when you're done A brief history of the Wacom Cintiq, a \$1,000 tablet PC turned mass-market product. It's interesting to see how these devices have progressed over the years, and one of the most important and informative devices has been the Cintiq, which was launched in 2006. Wacom, with its name derived from "computer input," originally began its life as a company that sold pen-based computers back in 1990. In 1996, the Wacom tech team decided to take a risk and try to commercialize their technology, and the result was the Intuos, a pen tablet that sold in over 150 countries for roughly \$700. But things didn't take off and, five years later, the company decided to divest itself of the Intuos line, and return to its roots as a technology company. But the company had just made a terrible mistake; it abandoned the Intuos line, and had to return to square one. The Wacom Cintiq, named after the companies founder - Engne Hirata - has revolutionized the field of interactive art. Brief history of the Cintiq The Cintiq features a pen-based input method that has been perfected over the years, and, needless to say, it was the primary means of working with artists on film sets, and game studios, for example. Some more concrete examples include the production of the second-life game Star Wars Galaxies, by LucasArts. As the name implies, the Cintiq was a pen-tablet that could be hooked up to a computer, and as a result, it became the "go-to" device for artists looking to work in real time. In 2006, the Cintiq was released, called the Cintiq

### Picture-in-Picture Crack With Key Free PC/Windows

• Create keyboard shortcuts for your favorite YouTube channels • Access any video from Chrome with a single shortcut • Add Video to Playlist with keyboard shortcuts • Auto-Subtitles • Auto-Html Subtitles • Preview any video in Picture in Picture mode • Add a YouTube Downloader extension for Chrome • Shorten your video URLs • Google Now Support • Volume controls for screencast videos • Screencast HTML5 videos • Shortened URLs are automatically copied to clipboard • Preview and save MP4 videos • Add video filters to videos • Use keyboard shortcuts to start, pause, stop, scrub, and fast forward videos • Control video playback with specific commands • See a list of all commands for your video Most Popular About Best4Chrome The Best4Chrome team want to bring you the very best Chrome Extensions, Web Apps, News, Tutorials and Reviews. If you want to see your work here, please contact us. We are currently always looking for new writers. It's no secret that Slash has been romantically linked with his wife of 20 years, Perla. Despite being married for 20 years, he has admitted to being in love with her from the moment they first met. However, Perla has not been officially acknowledged as Slash's love interest. During the summer of 2010, Slash sat down with the New York Post for an in-depth interview. Slash talked about his life with Perla and having his family around him. He spoke about the power of family, with the help of his parents and his children, and how important it is for them to know and understand who he is. "[Family is] very important. I think it's good to have family around and to know that you have someone you can talk to and to understand things that you never fully understand, I think," Slash said. "You learn things about life, people, about yourself that you didn't know, the value of everything. I think you have to learn those things for yourself." Slash also talks about his relationships with other women. He explained that it is important for him to have someone he can be close to. He added that he is v

#### Picture-in-Picture (Updated 2022)

KEYMACRO is a keyboard macro software that allows you to create a series of keys that are mapped to your desired macros. With that said, you can easily customize your keyboard to do many things. Features: Quick and simple interface Plays the sound with the assigned macro Change and adjust the sound parameters with the same procedure User-friendly and easy-to-use Easy to learn and play Supports.wav and.mp3 files Precautions: Never forget to save the configuration, if you want to save it, always remember to save it to the desktop. Always ensure that the macro key remains up until you have finished the macro keys and to close the application. Keymacro is a complete game changer in digital marketing. It's a new concept in computer software to do all the dirty jobs of marketing automation. It works with all the major CRM systems that you want to automate any marketing campaign. So what are you waiting for? Sign up now and let the best in class marketing automation software work for you. Like this: If you haven't heard of ClickFunnels before, it's a brilliant tool that helps people that want to create an online business. It's a free tool that offers many features and comes with many templates you can use to create a business from scratch. The thing I like about ClickFunnels is the fact that it offers many templates for the beginners. This means that you can create a website and an online store very fast. From there, you can start to advertise your business with the support of a good design. Once you start promoting your business, you will be able to take your sales to the next level. Why ClickFunnels is a good tool for the beginners? When I started to use ClickFunnels, I was looking for a good marketing tool that could help me start an online business. To be honest, I was a bit confused. I knew I wanted to create a website and an online store, but I wasn't sure where to start. There are many free tools and I started to get confused. It took me a while before I found a tool that was not too bad and that would help me

https://joyme.io/imlamencbu
https://joyme.io/erat0demo
https://jemi.so/shaadi-mein-zaroor-aana-5-full-movies-in-hindi-free-download-[best https://reallygoodemails.com/compgnostiore
https://tealfeed.com/coreldraw-2020-crack-keygen-serial-key-kccdt

#### What's New in the Picture-in-Picture?

Use Picture-in-Picture to experience videos in a floating window while still being able to use Chrome without interruptions. Go To: New Browser has just been released. This extension will let you easily toggle between the new Tab Grouping & Firefox Tab Groups. Optionally you can toggle between one of the following 3 color themes. Title colors Title text colors Title opacity (Not all the features are available in all theme modes) Uninstall/disable the extension This extension has many features and it may be in your way, so you can disable it at anytime. To disable, just select the icon of the extension in your Chrome menu. From there you will be able to toggle it off. To reset the extension please restart Chrome. If you wish to restore the icon back to the default icon you can download the theme you want. Tabs in Firefox Tab Groups can be refreshed by ctrl+shift+M. Title colors, Title text colors, Title opacity. If you wish to use the Title colors you need to disable the system colors. The Title colors are remembered and used in the color chooser, but no other theme. Title colors Title text colors Title opacity Firefox for Android 1.0.3 Firefox for Android is Mozilla's popular Web browser for Android. Whether you're looking for an all-in-one platform for everything from browsing to buying, bookmarking, or communicating, Firefox for Android gives you a powerful, comfortable browser that keeps you connected and safe. This release comes with Firefox Sync, so you can be sure you've got your bookmarks, passwords, browsing history, and other settings all in sync across your devices. App Details App Screenshots Google Play Download App Store Download App Reviews It feels more 1/5 Review by Telnicu90 Horrible. It doesn't really work i tried to log in and the guy asked me to choose a color from the color picker of chrome, then i entered the color code, it didn't work (turns out the code was right) then i clicked on it to apply it and nothing happened, I tried a few times to make sure it

### **System Requirements:**

Supported operating systems: Windows 7/8/10 Processor: 1.0 GHz RAM: 1 GB Hard Disk: 6 GB How to Install: 1. Run the below command in the elevated command prompt. choco install Silverlight.8.1.1.msi 2. Restart the system. 3. From the file manager, navigate to the folder C:\Program Files (x86)\Windows Kits\10\Bootstrapper\Packages\CoreCLR\_b

# Related links:

https://interiorideas.org/logizian-analyst-portable-20130901-crack-activation-code-with-keygen-2022/https://www.sensoragencia.com/wp-content/uploads/2022/12/pyLoad.pdf
https://characterbuzz.com/meminfo-3-41-crack-torrent-free-3264bit/
https://cawexo.com/wp-content/uploads/2022/12/lordant.pdf
https://pmeceu.com/wp-content/uploads/2022/12/Splitting.pdf
https://turbulentelevenvansissi.nl/wp-content/uploads/2022/12/PolarClock-Crack-LifeTime-Activation-Code-3264bit.pdf
http://hotelthequeen.it/?p=119330
https://kelionesiispanija.lt/wp-content/uploads/2022/12/salipry.pdf
https://mcchristianacademy.org/wp-content/uploads/2022/12/jarrneli.pdf

https://www.webcard.irish/wp-content/uploads/2022/12/taisach.pdf